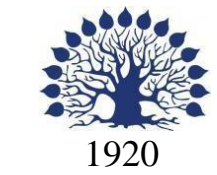

МИНИСТЕРСТВО НАУКИ И ВЫСШЕГО ОБРАЗОВАНИЯ РОССИЙСКОЙ ФЕДЕРАЦИИ филиал Федерального государственного бюджетного образовательногоучреждения высшего образования «КУБАНСКИЙ ГОСУДАРСТВЕННЫЙ УНИВЕРСИТЕТ» в г. Новороссийске Кафедра информатики и математики

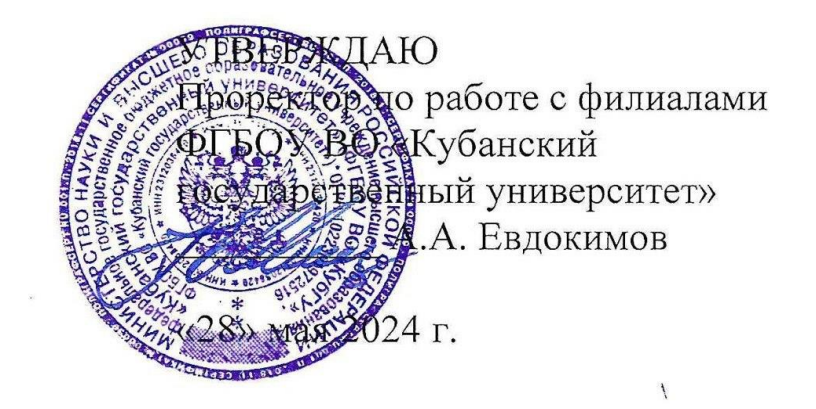

## **РАБОЧАЯ ПРОГРАММА ДИСЦИПЛИНЫ (МОДУЛЯ)**

# **Б1.О.05 ИНФОРМАЦИОННО-КОММУНИКАЦИОННЫЕ ТЕХНОЛОГИИ И АНАЛИЗДАННЫХ**

Направление подготовки: 44.03.01 Педагогическое образование Направленность (профиль): Изобразительное искусство Форма обучения: очная Квалификация (степень) выпускника: Бакалавр

Краснодар 2024

Рабочая программа дисциплины Б1.О.05 «Информационнокоммуникационные технологии и анализ данных» составлена в соответствии с федеральным государственным образовательным стандартом высшего образования (ФГОС ВО) по направлению подготовки 44.03.01 Педагогическое образование, утвержденным приказом Минобрнауки России от 22.02.2018 N121(с изм. и доп., вступ. в силу с 01.09.2021).

Программу составил(и): Е.И. Грузинская, канд.юрид.наук, доцент И.О. Фамилия, должность, ученая степень, ученое звание

подпись

А.Н. Качур, доцент, канд.юрид.наук И.О. Фамилия, должность, ученая степень, ученое звание

Рабочая программа одобрена на заседании Учебно-методической комиссии филиала протокол № 1 от 28.05.2024.

И.о.заведующего кафедрой (выпускающей)

Heatherst Hebbinosa A.T.

Рабочая программа одобрена на заседании Учебно-методической комиссии филиала протокол № 1 от 28.05.2024.

Рецензенты:

- 1. О.В. Ковалёва директор ООО «Форкода»
- 2. М.К.Кунина директор по развитию ООО «АЙТИ БИЗНЕС ЮГ»

## **Содержание рабочей программы дисциплины**

- 1 Цели и задачи изучения дисциплины
	- 1.1 Цель дисциплины
	- 1.2 Задачи дисциплины
	- 1.3 Место дисциплины в структуре образовательной программы

1.4 Перечень планируемых результатов обучения по дисциплине, соотнесенных с планируемыми результатами освоения образовательной программ

- 2 Структура и содержание дисциплины
	- 2.1 Распределение трудоёмкости дисциплины по видам работ
	- 2.2 Структура дисциплины
	- 2.3 Содержание разделов дисциплины:
	- 2.3.1 Занятия лекционного типа
	- 2.3.2 Занятия семинарского типа
	- 2.3.3 Лабораторные занятия
	- 2.3.4 Примерная тематика курсовых работ (проектов)

2.4 Перечень учебно−методического обеспечения для самостоятельной работы обучающихся по дисциплине (модулю)

- 3 Образовательные технологии
- 4 Оценочные средства для текущего контроля успеваемости и промежуточной аттестации
	- 4.1 Фонд оценочных средств для проведения текущего контроля
	- 4.2 Фонд оценочных средств для проведения промежуточной аттестации
- 5 Перечень основной и дополнительной учебной литературы, необходимой для освоения дисциплины (модуля)
	- 5.1 Основная литература
	- 5.2 Дополнительная литература
	- 5.3. Периодические издания
- 6 Перечень ресурсов информационно−телекоммуникационной сети «Интернет», необходимых для освоения дисциплины (модуля)
- 7 Методические указания для обучающихся по освоению дисциплины (модуля)
- 8 Перечень информационных технологий, используемых при осуществлении образовательного процесса по дисциплине
	- 8.1 Перечень информационных технологий
	- 8.2 Перечень необходимого программного обеспечения
	- 8.3 Перечень информационных справочных систем
- 9 Материально-техническая база, необходимая для осуществления образовательного процесса по дисциплине

#### **1 Цели и задачи изучения дисциплины**

### **1.1 Цель освоения дисциплины**

Особое внимание уделяется развитию практических навыков при общении и работе с программными продуктами, т.е. познакомить с функциональными возможностями текстовых, табличных процессоров, работе с базами данных, работа влокальных сетях, работа в Internet.

Изучение дисциплины ставит своими целями дать основные знания по:

- информационным технологиям формирования, обработки и представленияданных;
- программно-техническим средствам функционирования компьютерныхсистем;
- основам создания программного продукта;

- пакетам прикладных программ общего назначения (текстовый редактор, табличный процессор, системы управления базами данных, подготовка презентаций, математическая система);

- обеспечению безопасности и сохранности информации в вычислительныхсистемах и сетях.

## **1.2 Задачи дисциплины**

Важной методической задачей курса - сформировать умение целенаправленно работать с информацией, находить полезную связь данного курса с другими дисциплинами.

Особое внимание уделяется развитию практических навыков при общении и работе с программными продуктами, т.е. познакомить с функциональными возможностями текстовых, табличных процессоров, работе с базами данных, работа в локальных сетях, работа в Internet.

## **1.3 Место дисциплины в структуре образовательной программы.**

Дисциплина относится к Блоку 1 Дисциплины (модули), Обязательная часть. Общая трудоёмкость дисциплины - 2 зачётные единиц. В рамках изучения дисциплины излагается материал, относящийся к общим основам использования компьютеров в профессиональной деятельности.

Для изучения дисциплины желательно знание обязательного минимума содержания среднего (полного) образования по информатике.

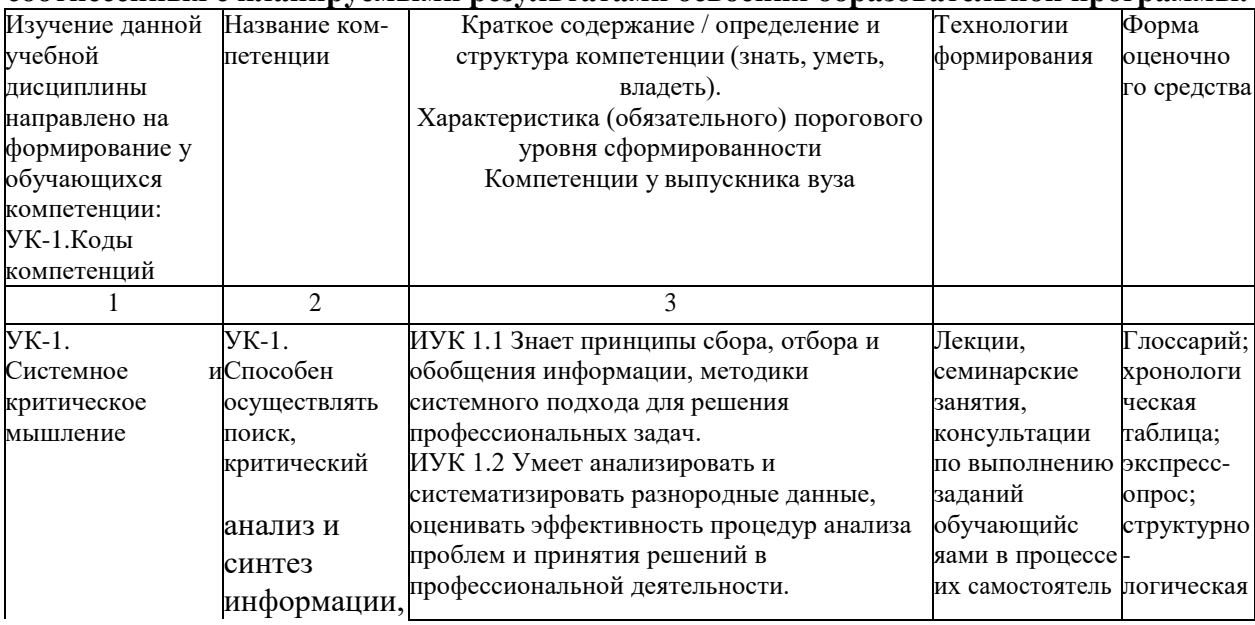

### **1.4 Перечень планируемых результатов обучения по дисциплине (модулю), соотнесенных с планируемыми результатами освоения образовательной программы.**

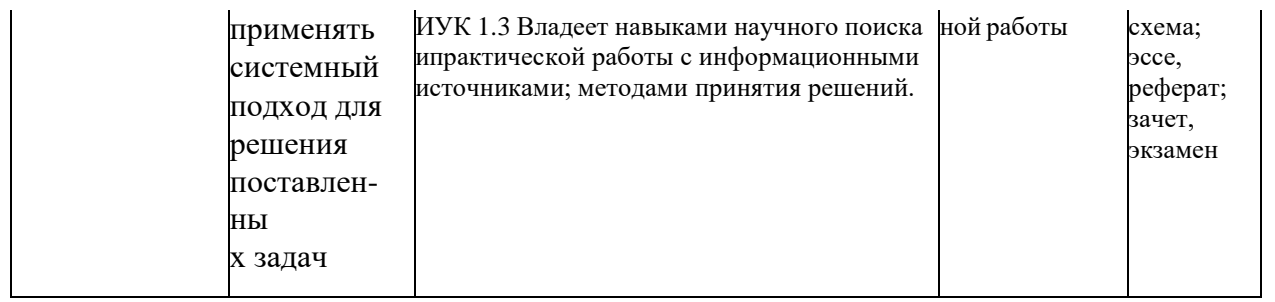

Результаты обучения по дисциплине достигаются в рамках осуществления всех видов контактной и самостоятельной работы обучающихся в соответствии с утвержденным учебным планом. Индикаторы достижения компетенции считаются сформированными при достижении соответствующих им результатов обучения.

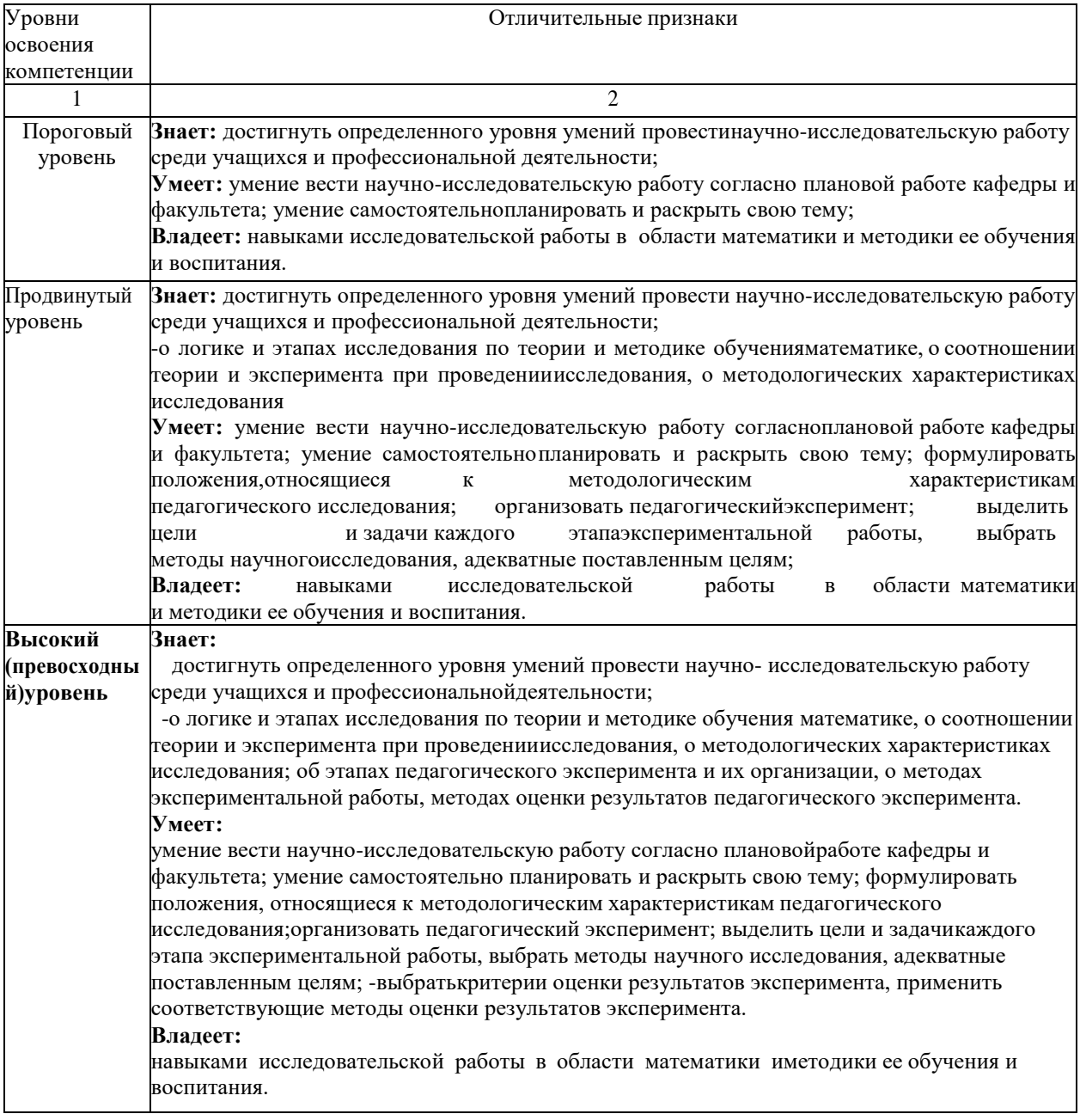

#### **2 Структура и содержание**

#### **2.1 Распределение трудоемкости дисциплины по видам работ**

Общая трудоемкость дисциплины составляет 2 зач.ед. *(72 часа, из них – 632,2 часов* 

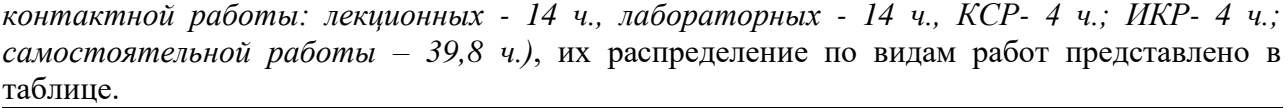

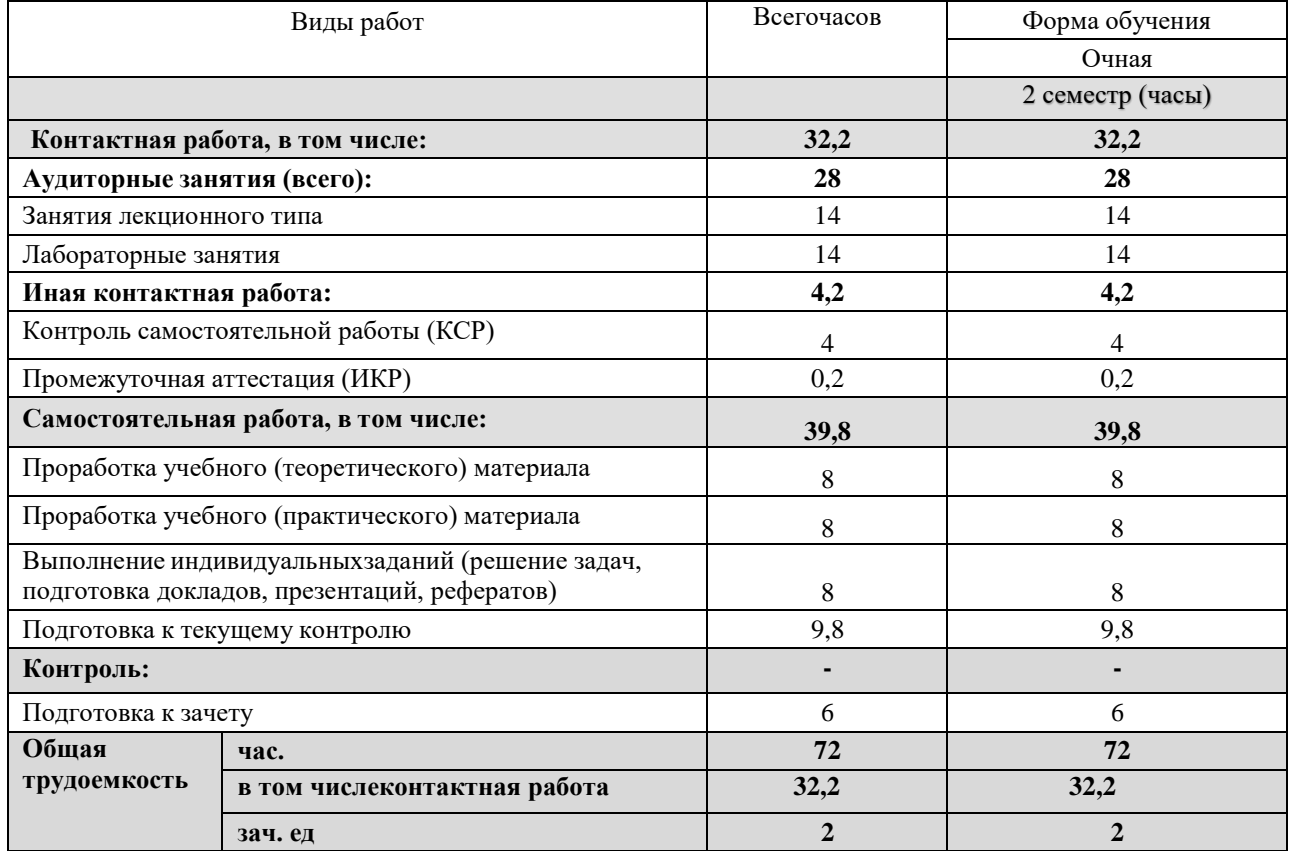

## **2.2 Структура дисциплины:**

Распределение видов учебной работы и их трудоемкости по разделам дисциплины. Разделы (темы) дисциплины, изучаемые на 1 курсе (2 семестр, ОФО).

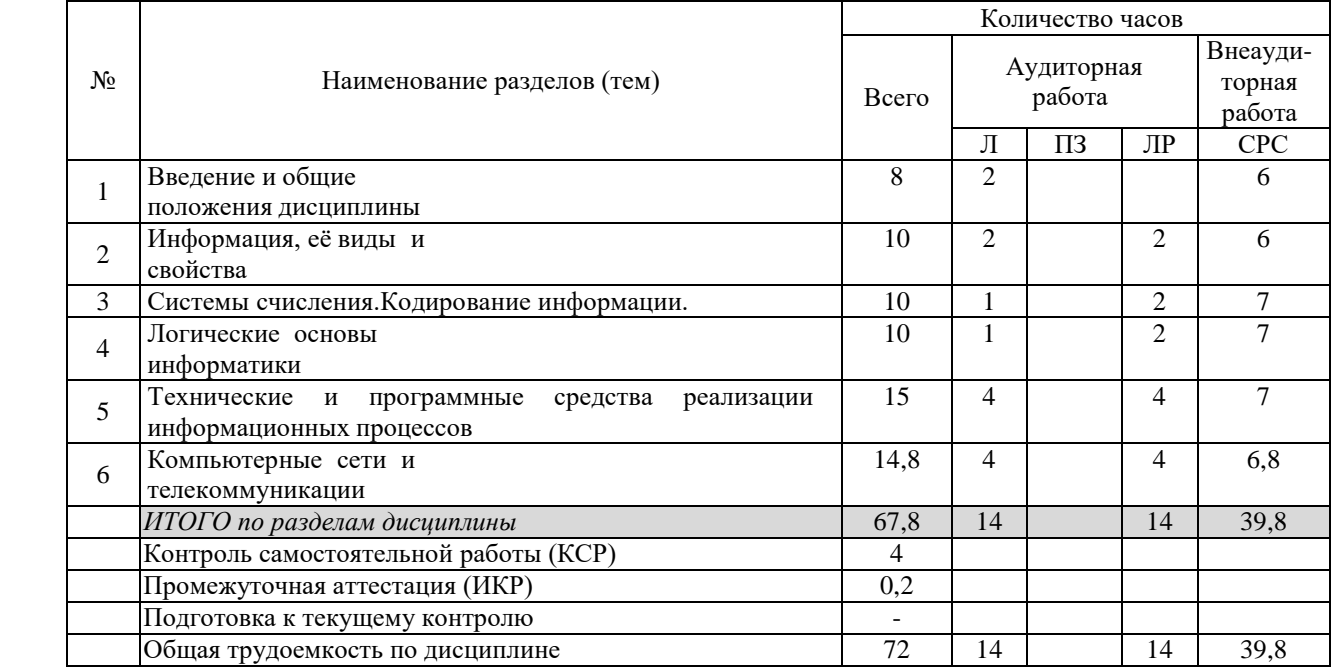

## **3 Содержание разделов дисциплины:**

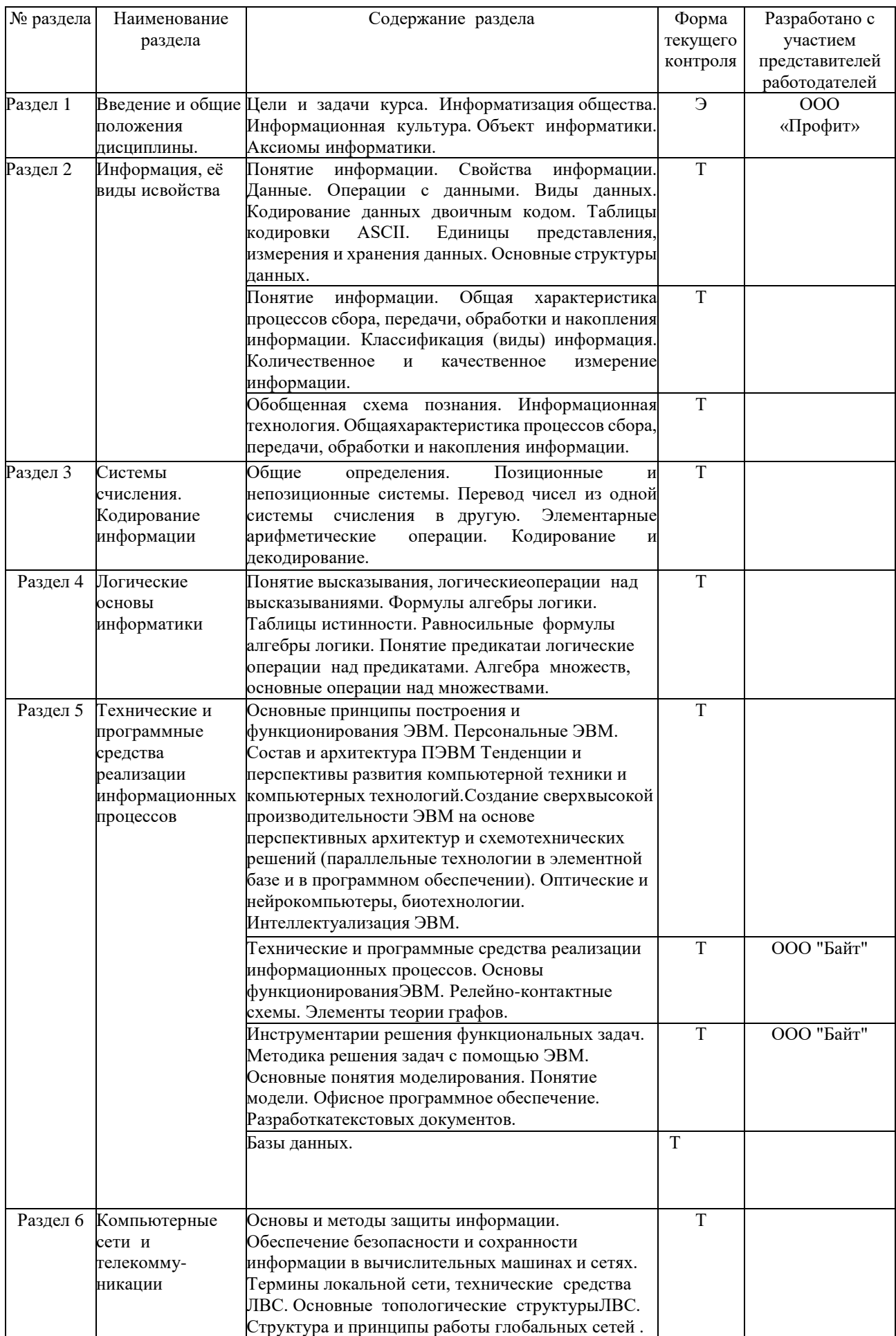

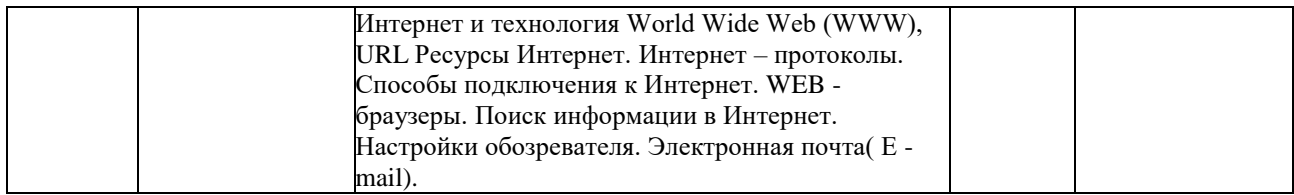

## **3.1 Занятия лекционного типа**

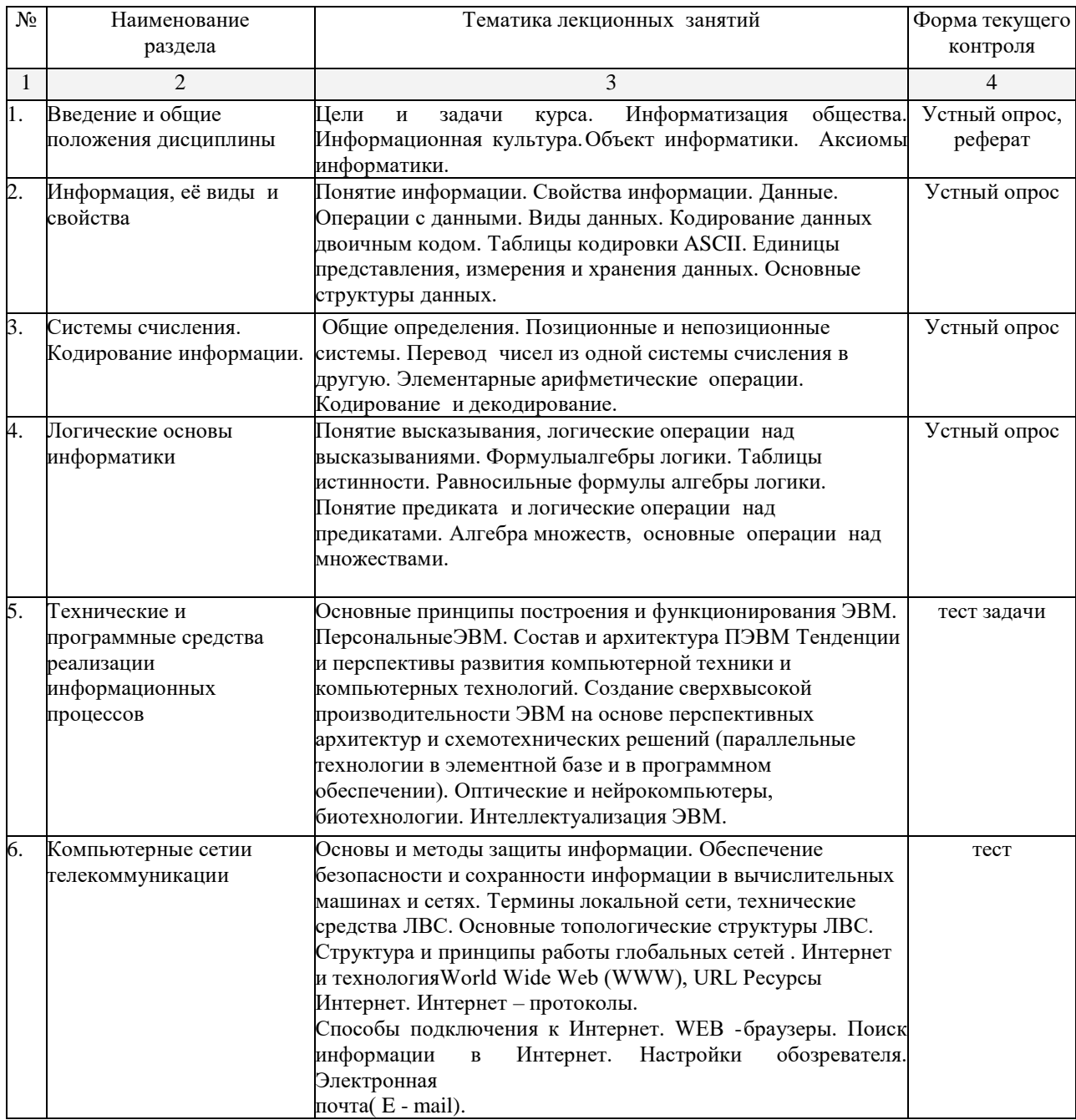

## **3.2 Лабораторные работы**

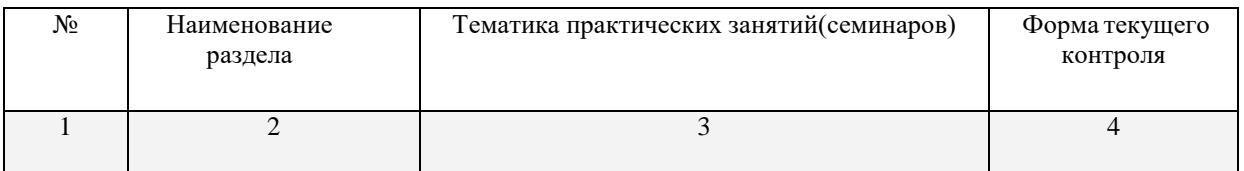

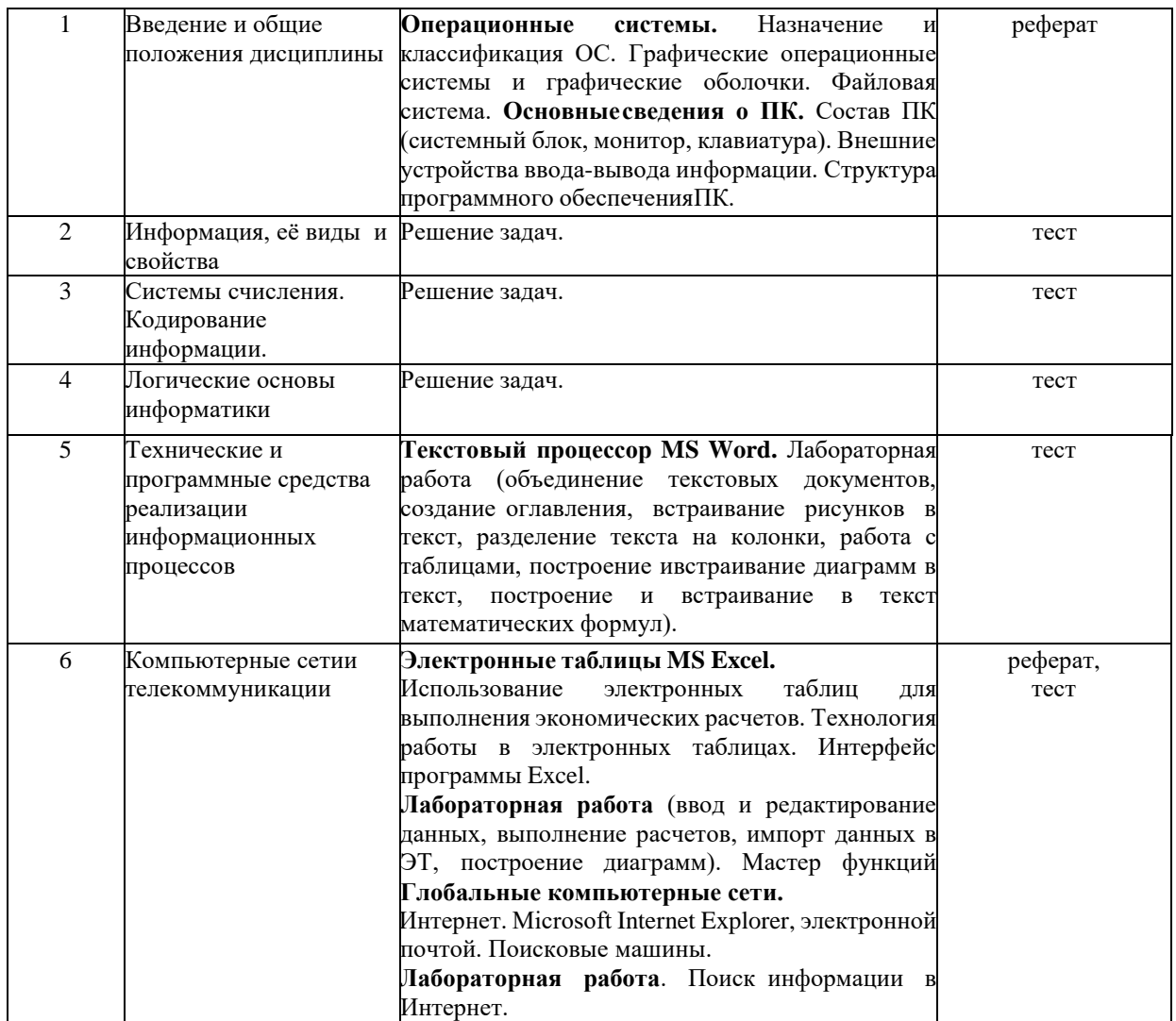

## **3.3 Примерная тематика курсовых работ (проектов)**

Курсовые работы - не предусмотрены

### **3.4 Перечень учебно-методического обеспечения для самостоятельной работы обучающихся по дисциплине (модулю)**

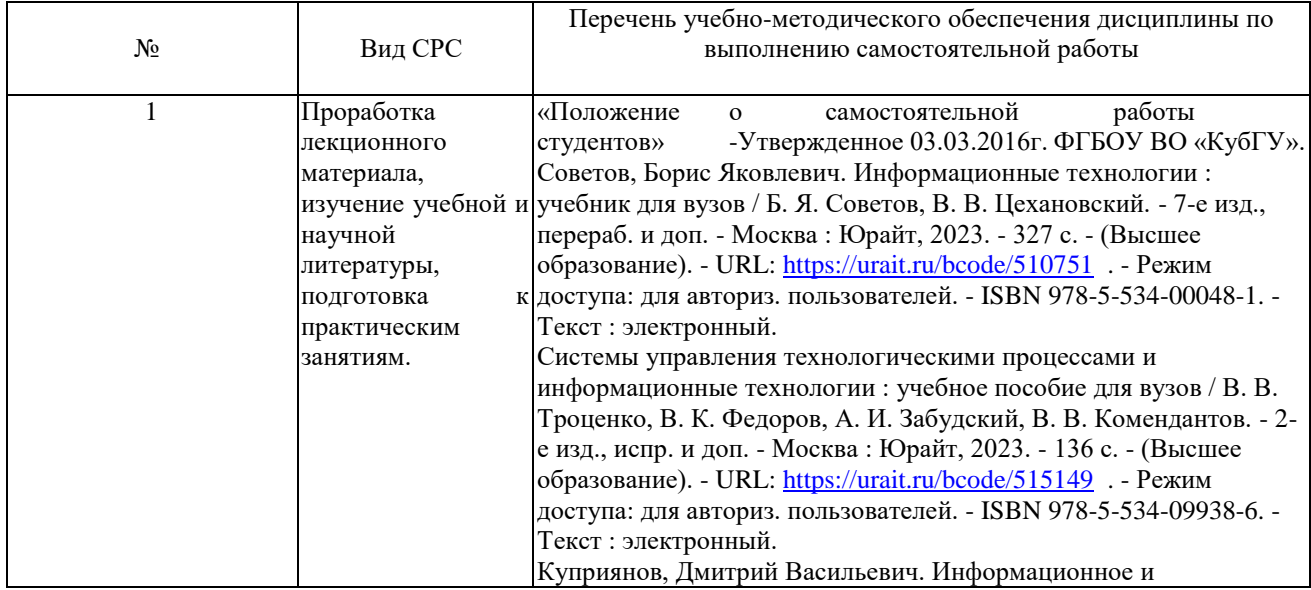

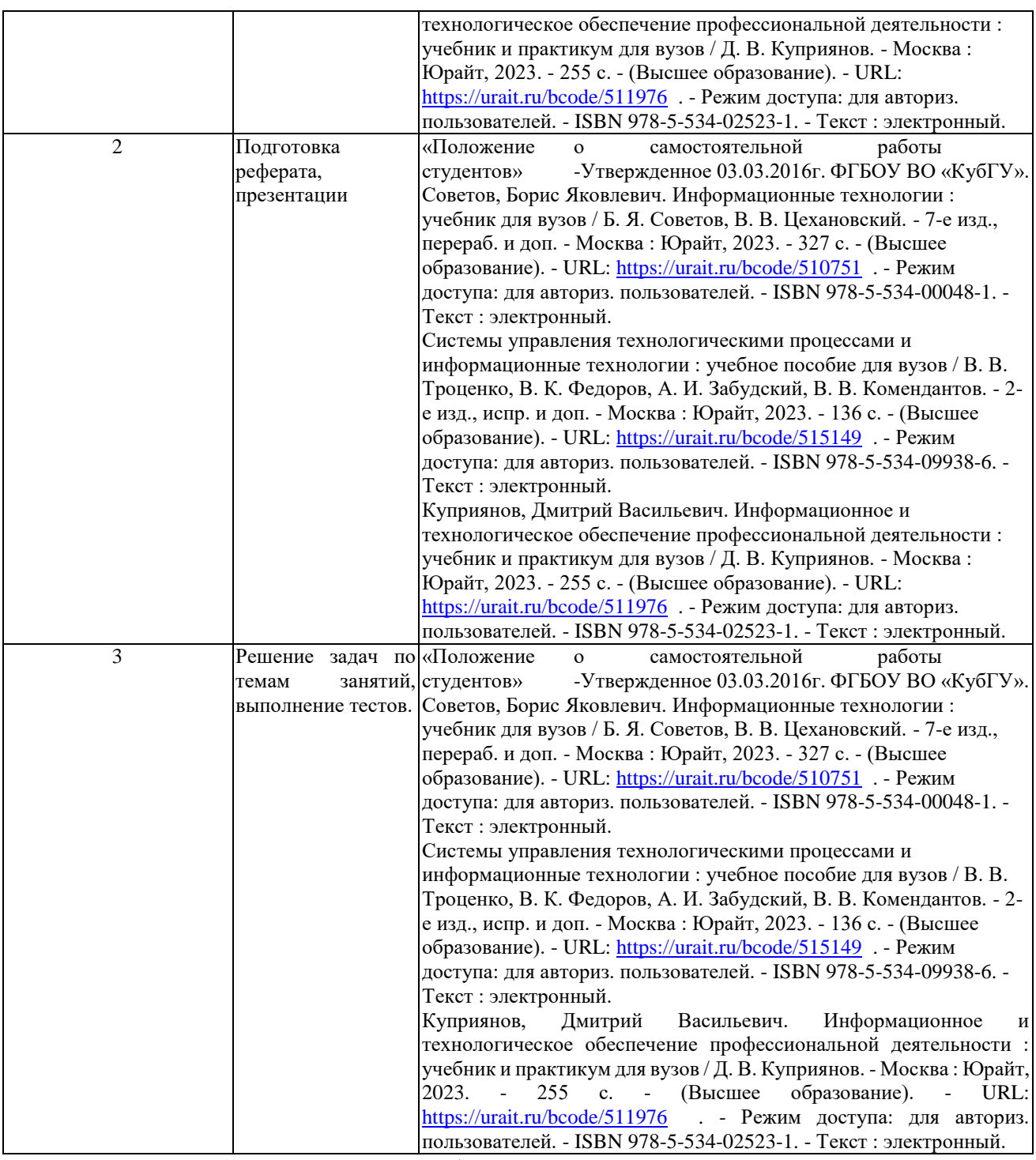

Согласно письму Министерства образования и науки РФ № МОН-25486 от 21.06.2017г «О разработке адаптированных образовательных программ» -Разработка адаптивной программы необходима в случае наличия в образовательной организации хотябы одного обучающегося с ограниченными возможностями здоровья.

При разработке адаптивной программы учебно-методические материалы предоставляются в формах, адаптированных к ограничениям их здоровья и восприятия информации:

Для лиц с нарушениями зрения:

- в печатной форме увеличенным шрифтом,
- в форме электронного документа,
- в форме аудиофайла,
	- в печатной форме на языке Брайля.Для лиц с нарушениями слуха:

– в печатной форме,

– в форме электронного документа.

Для лиц с нарушениями опорно-двигательного аппарата:

- в печатной форме,
- в форме электронного документа,
- в форме аудиофайла. Данный перечень может быть конкретизирован взависимости от контингента обучающихся.

#### **4. Образовательные технологии**

С точки зрения применяемых методов используются как традиционные информационнообъяснительные лекции, так и интерактивная подача материала с мультимедийной системой. Компьютерные технологии в данном случае обеспечивают возможность разнопланового отображения алгоритмов и демонстрационного материала. Такое сочетание позволяет оптимально использовать отведенное время и раскрывать логику и содержание дисциплины.

Лекции представляют собой систематические обзоры основных аспектов дисциплины. Лабораторные занятия позволяет научить применять теоретические знания при решении и исследовании конкретных задач. Лабораторные занятия проводятся в компьютерных классах, при этом практикуется работа в группах. Подход разбора конкретных ситуаций широко используется как преподавателем, так и обучающихся при проведении анализа результатов самостоятельной работы. Это обусловлено тем, что в процессе исследования часто встречаются задачи, для которых единых подходов не существует. Каждая конкретная задача при своем исследовании имеет множество подходов, а это требует разбора и оценки целой совокупности конкретных ситуаций.

При освоении дисциплины используются следующие сочетания видов учебной работы с методами и формами активизации познавательной деятельности бакалавров

В процессе проведения занятий применяются интерактивные методы обучения.

Групповая дискуссия. Это метод организации совместной коллективной деятельности, позволяющий в процессе непосредственного общения путем логических доводов воздействовать на мнения, позиции и установки участников дискуссии. Целью дискуссии является интенсивное и продуктивное решение групповой задачи. Метод групповой дискуссии обеспечивает глубокую проработку имеющейся информации, возможность высказывания обучающимися разных точек зрения по заданной преподавателем проблеме, тем самым способствуя выработке адекватного в данной ситуации решения. Метод групповой дискуссии увеличивает вовлеченность участников в процесс этого решения, что повышает вероятность его реализации.

Лекция – визуализация. Данный вид лекции является результатом нового использования принципа наглядности. Подготовка данной лекции преподавателем состоит в том, чтобы изменить, переконструировать учебную информацию по теме лекционного занятия в визуальную форму для представления обучающимся через технические средства обучения или вручную (схемы, рисунки, чертежи и т.п.). Чтение лекции сводится к связному, развернутому комментированию преподавателем подготовленных наглядных материалов, полностью раскрывающему тему данной лекции. Лучше всего использовать разные виды визуализации натуральные, изобразительные, символические, - каждый из которых или их сочетание выбирается в зависимости от содержания учебного материала. Этот вид лекции лучше всего использовать на этапе введения слушателей в новый раздел, тему, дисциплину.

## **Оценочные средства для текущего контроля успеваемости и промежуточной аттестации**

#### **Фонд оценочных средств для проведения текущего контроля.**

Фонд оценочных средств дисциплины состоит из средств входного контроля знаний по школьной информатике, текущего контроля выполнения заданий и средств дляпромежуточной

#### аттестации:

- контрольные работы;
- коллоквиум;
- тесты по каждому разделу;
- работы;
- эссе и рефераты. Эти средства содержат перечень:
- вопросов, ответы на которые дают возможность обучающемуся

продемонстрировать,а преподавателю оценить степень усвоения теоретических и фактических знаний на уровне знакомства;

заданий, позволяющих оценить приобретенные обучающийся практические умения нарепродуктивном уровне.

Входной и выходной контроль знаний осуществляется в форме тестирования.

Предусмотрено прохождение централизованного федерального тестирования остаточныхзнаний по дисциплине. Оценка успеваемости бакалавров осуществляется по результатам:

- самостоятельного выполнения лабораторной работы,
- взаимного рецензирования бакалаврами работ друг друга,
- анализа подготовленных бакалаврами рефератов,

- устного опроса при сдаче выполненных индивидуальных заданий, защите отчетов по лабораторным работам для выявления знания и понимания теоретического ма-териала дисциплины.

Текущий контроль осуществляется в ходе учебного процесса и консультирования обучающегося, по результатам выполнения лабораторных заданий и самостоятельных работ.

Основными формами текущего контроля знаний являются:

 обсуждение вынесенных в планах занятий вопросов тем и контрольных вопросов;

 решение задач, тестов и их обсуждение с точки зрения умения формулировать выводы, вносить рекомендации и принимать адекватные решения;

выполнение контрольных заданий и обсуждение результатов;

 участие в дискуссии по проблемным темам дисциплины и оценка качества анализа проведенной научно-исследовательской работы;

написание рефератов;

#### **Вопросы для подготовки к аттестации.**

Тема 1. Введение и общие положения дисциплины

1. Информатика - цели и задачи. Кибернетика.

2. Информационное общество. Информационные революции и их последствия. Характерные черты информационного общества. Процесс информатизации общества. Понятие информационной культуры.

3. Рынок информационных продуктов и услуг. Информационные ресурсы, продукты, услуги. Понятие: «информационные продукты и услуги», «поставщик и потребитель информационных продуктов и услуг».

4. Предмет, категории, понятия, аксиоматика информатики.

Тема 2. Информация, её виды и свойства

- 1. Понятие и виды информации .
- 2. Деление информации по общественному назначению.
- 3. Свойства информации. Отличие «данных» от «информации»
- 4. Способ представления информации .
- 5. Единицы измерения информации.
- 6. Понятие и виды носителей информации.
- 7. Двоичное кодирование. Методы и модели оценки количества информации.

Тема 3. Системы счисления. Кодирование информации.

- 1. Системы счисления.
- 2. История развития систем.
- 3. Позиционные и непозиционные системы.

4. Алгоритмы перевода дробных и целых чисел из Р- ой системы в двоичную систему счисления и обратно. (отработка этой операции с помощью Excel).

Тема 4. Логические основы информатики.

- 1. Элементы алгебры логики.
- 2. Высказывание, простое , составное, истинное, ложное (примеры).
- 3. Простейшие операции алгебры логики. Формулы алгебры логики.
- 4. Множество, подмножество, пустое множество, мощность.
- 5. Операции над множествами (на примере кругов Эйлера).
- 6. Элементы теории графов.

Тема 5. Технические и программные средства реализации информационных процессов

1. Архитектура , основные характеристики ЭВМ. Принципы фон-Неймана.

2. Функциональные возможности П.К. Системный блок (основные электронные компоненты системной платы). Системная шина ее состав и функции. Виды памяти (характеристика, типы, предназначение, принцип работы). Назначение и характеристики КЭШ – памяти. Устройства ввода информации.

3. Сканеры, их назначение, характеристики. Основные компоненты клавиатуры. назначение и функции контроллера клавиатуры.

4. Устройства отображения информации. Устройства вывода информации. Печатающие устройства. Мультимедиа система. Стандартный (минимальный) набор аппаратных средств, необходимых для работы персонального компьютера, и их назначение.

5. Классификация программного обеспечения ПЭВМ. Функции и возможности каждого типа программ (примеры).

6. Операционные системы, обзор, тенденции развития. Основные компоненты операционной системы. Задачи операционной системы. Назначение и функции операционной системы. Примеры операционных систем

7. Операционная система MS DOS. Структура операционной системы.

8. Файловая операционная система. Технология загрузки MS DOS. Команды MS DOS, внутренние, внешние.

9. Общесистемные команды MS DOS. Команды в MS DOS для работы с каталогами. Понятие каталога, подкаталога, активный, пассивный. Указание пути к файлу в MS DOS.

10. Программы – оболочки, сервисные программы.

11. Защита информации. Компьютерные вирусы и способы их нейтрализации. Архивирование информации.

12. Операционная система Windows, Основные технологические приёмы работы в современных версиях Windows. Графическая оболочка Windows3.1.

13. Основные компоненты интерфейса. Технология OLE, Plug and Play, DDE. Стандартные и служебные программы , многозадачность Windows , связь между программами.

14. Работа с файлами , каталогами настройка среды Windows. Диспетчер файлов, Диспетчер задач. Достоинства и недостатки WINDOWS и MS DOS.

15. Прикладные программные продукты. Профессиональный пакет Microsoft Office

Тема 6. Компьютерные сети и телекоммуникации

1. Аппаратное и программное обеспечение.

2. Локальная вычислительная сеть.

3. Термины локальной сети, технические средства ЛВС.

4. Основные топологические структуры ЛВС.

5. Вид сетей, назначение; эволюция сети Internet. Логическая схема современной глобальной сети Internet

#### Критерии оценки ответов обучающихся на вопросы зачёта:

«зачтено» - выставляется при условии, если обучающийся показывает хорошие знания изученного учебного материала, самостоятельно, логично и последовательно излагает и интерпретирует материалы учебного курса; полностью раскрывает смысл предлагаемого вопроса; владеет основными терминами и понятиями изученного курса; показывает умение переложить теоретические знания на предполагаемый практический опыт.

«незачтено» - выставляется при наличии серьёзных упущений в процессе изложения учебного материала, в случае отсутствия знаний основных понятий и определений курса или присутствии большого количества ошибок при интерпретации основных определений, если обучающийся показывает значительные затруднения при ответе на предложенные основные и дополнительные вопросы; при условии отсутствия ответа на основные и дополнительные ответы.

#### **Фонд оценочных средств для проведения промежуточной аттестации**

Темы рефератов соответствуют всем разделам изучаемой дисциплины. По выбранной теме готовится доклад и презентационный материал. Работа представляется для проверки в электронном виде. В процессе освоения курса организуется круглый стол с обсуждением разработанных тем. Обучающийся должен подготовить презентационный материал.

#### **Темы презентаций:**

- Роль информатики и компьютерной техники в формировании современного специалиста

- Компьютерные базы данных, их состав, назначение и организацияНаправления развития баз знаний и экспертных систем

- Эволюция операционных систем компьютеров различных типов.

- Возникновение и возможности первых операционных систем для персональ-ных компьютеров.

- Внешние команды MS DOS.

- Функции операционных систем персональных компьютеров Клиентские операционные системы семейства Windows Сетевые операционные системы

- Основные программы обработки информации в офисе

- Использование пакетов прикладных программ в экономической деятельности Обзор возможностей современных текстовых процессоров для персонального компьютера

- Возможности и тенденции развития табличных процессоров

- Современные системы управления базами данных (СУБД) и их применениеПрограммные средства реализации деловой и коммерческой графики Современные языки и системы программирования

- Объектно-ориентированное программирование

- Возможности средств мультимедиа и перспективы их использования

- История развития операционной системы WINDOWS, особенности операционнойсистемы WINDOWS NT WORKSTATION.

- Антивирусные средства защиты.

- Системы обработки текстов в MS DOS. Текстовые редактор Лексикон.Текстовый процессор Word.

- Настольная издательская система PageMarker.Настольная издательская система ТеХ. Система с QuattroPro.

- Система Lotus 1, 2, 3.

- Компьютерная графика в электронных таблицах.Связь электронных таблицы с СУБД.

- Обзор графических редакторов.Форматы графических файлов.

- Информационные поисковые системы в человеческом обществе. Геоинформационные системы.

- Архитектура открытых систем Локальные компьютерные сети

- Методы доступа к передающей среде в локальных вычислительных сетях Глобальные компьютерные сети

- Техническое обеспечение компьютерных сетей Программное обеспечение компьютерных сетей

- Понятие и особенности диалоговой технологии обработки данных на компьютереОрганизация сетей на основе программных средств фирмы Microsoft

- Понятие, назначение и виды автоматизированных рабочих местМодемные компьютерные телекоммуникации

- Развитие международной компьютерной сети Internet Технологии Internet

- Служба электронной почты в InternetОрганизация работы в сети Internet

- Безопасность информации в компьютерных сетях

- Угрозы безопасности и методы защиты компьютерной информации Криптографические методы защиты информации и их использование при работе в

глобальной сети

- Защита данных от несанкционированного доступа

### **ТЕСТЫ:**

Примет теста по оценке знаний

Тема 1. ОПЕРАЦИОННАЯ СИСТЕМА WINDOWS

1. Windows — это;

а) операционная система;

б) вспомогательная программа;

в) прикладной пакет общего назначения.

2. Рабочий стол в Windows — это:

а) панель задач;б) весь экран; в) ярлык;

г) икона.

3. Понятие «папка» в Windows соответствует понятию:а) файл;

б) диск;

в) каталог;

г) устройство.

4. Значки (ярлыки) в Windows соответствуют:а) документам;

б) заставкам;в) папкам;

г) программам.

5. К стандартным программам Windows относятся:а) Автозагрузка;

б) Word;в) Excel;

г) Калькулятор.

6. Окна документов в Windows содержат:

а) вертикальную и горизонтальную линейки;б) ярлыки документов

в) кнопки управления

7. В зоне заголовков окна находятся кнопки системного мена) «Свернуть»;

б) «Переключиться в другое окно»;в) «Развернуть-восстановить»;

г) «Закрыть»

8. Основные приемы работы с файлами и папками в Windows можно производить спомощью:

а) окна «Мой компьютер»;

б) окна «Сетевое окружение»;в) программы «Проводник»; г) программы «Поиск»

9. Создание папок можно осуществить с помощью:

а) контекстно-зависимого меню, вызываемого правой кнопкой мыши;б) пунктов меню «Файл», «Создать»;

в) клавиши F7;

г) пунктов меню «Пуск», «Выполнить»

10. Копирование файлов можно осуществить с помощью:

а) команд контекстно-зависимого меню, вызываемого правой кнопкой мыши;б) пунктов меню «Файл»;

в) пунктов меню «Правка»;г) окна «Поиск»

11. Удаленные в корзину файлы можно восстановить:а) верно

б) не верно.

12 Запуск процедуры поиска данных можно осуществить:а) командой «Поиск» главного меню оболочки;

б) командой «Сервис/Найти» меню «Проводник»;

в) командой «Выполнить» главного меню оболочки;г) командой «Файл» меню окна «Мой компьютер»

13. Удаление файлов и папок можно осуществить с помощью:а) команд «Файл», «Удалить»; б) команд «Правка», «Удалить»;

в) команд «Удалить» контекстно-зависимого меню;г) клавиши Delete

14. Из буфера обмена данные могут быть вставлены в любое приложение,имеющее средство редактирования:

а) верно;

б) не верно.

15. Панель управления позволяет осуществить следующие настройки:а) установку Internet;

б) установку и удаление программ;в) установку даты и времени;

г) установку экрана, клавиатуры;

д) установку операционной системы MS-DOS

16. Ни один из значков панели управления нельзя удалить перетаскиванием в

«Корзину»:

а) верно; б) не верно

17. В главное меню нельзя добавить новые команды с полю щью пункта меню

«Настройка»:

а) верно;

б) не верно.

18. Поиск файлов и папок можно осуществлять с помощью:а) пункта главного меню «Поиск»; б) пункта меню «Сервис», «Найти», программы «Пр водника»;в) пункта меню «Поиск» папки «Сетевое окружение».

19. Возврат в Windows после окончания работы с MS-DOS можно осуществить спомощью:

а) клавиши ESC;

б) комбинации клавиш Ctrl+ Alt + Del;в) команды Exit.

20. Завершение работы с Windows можно осуществить с помощью:а) пункта меню «Пуск»,

«Завершение работы»;

б) клавиши Alt + F4;

в) пункта меню «Файл», «Выход» и окна «Мой компьютер»;г) клавиши Ctrl + Break.

#### **Оценочные средства для инвалидов и лиц с ограниченными возможностями здоровья выбираются с учетом их индивидуальных психофизических особенностей.**

– при необходимости инвалидам и лицам с ограниченными возможностями здоровья предоставляется дополнительное время для подготовки ответа на экзамене;

– при проведении процедуры оценивания результатов обучения инвалидов и лиц с ограниченными возможностями здоровья предусматривается использование технических средств, необходимых им в связи с их индивидуальными особенностями;

– при необходимости для обучающихся с ограниченными возможностями здоровья и

инвалидов процедура оценивания результатов обучения по дисциплине может проводиться в несколько этапов.

Процедура оценивания результатов обучения инвалидов и лиц с ограниченными возможностями здоровья по дисциплине (модулю) предусматривает предоставление информации в формах, адаптированных к ограничениям их здоровья и восприятия информации: Для лиц с нарушениями зрения:

– в печатной форме увеличенным шрифтом,

- в форме электронного документа.Для лиц с нарушениями слуха:
- в печатной форме,
- в форме электронного документа.

Для лиц с нарушениями опорно-двигательного аппарата:

- в печатной форме,
- в форме электронного документа.

Данный перечень может быть конкретизирован в зависимости от контингентаобучающихся.

#### **5. Перечень основной и дополнительной учебной литературы, необходимой для освоения дисциплины**

#### **5.1 Учебная литература**

1 Советов, Борис Яковлевич. Информационные технологии : учебник для вузов / Б. Я. Советов, В. В. Цехановский. - 7-е изд., перераб. и доп. - Москва : Юрайт, 2023. - 327 с. - (Высшее образование). - URL:<https://urait.ru/bcode/510751>. - Режим доступа: для авториз. пользователей. - ISBN 978-5-534- 00048-1. - Текст : электронный.

2 Системы управления технологическими процессами и информационные технологии : учебное пособие для вузов / В. В. Троценко, В. К. Федоров, А. И. Забудский, В. В. Комендантов. - 2-е изд., испр. и доп. - Москва : Юрайт, 2023. - 136 с. - (Высшее образование). - URL:<https://urait.ru/bcode/515149>. - Режим доступа: для авториз. пользователей. - ISBN 978-5-534-09938-6. - Текст : электронный.

3 Куприянов, Дмитрий Васильевич. Информационное и технологическое обеспечение профессиональной деятельности : учебник и практикум для вузов / Д. В. Куприянов. - Москва : Юрайт, 2023. - 255 с. - (Высшее образование). - URL:<https://urait.ru/bcode/511976>. - Режим доступа: для авториз. пользователей. - ISBN 978-5-534-02523-1. - Текст : электронный.

#### **5.2. Периодическая литература**

Вестник Московского университета. Серия 11. Право. - URL: <https://dlib.eastview.com/browse/publication/9345>

Вестник Санкт-петербургского университета. Право. - URL: <https://dlib.eastview.com/browse/publication/71231>

Государство и право. - URL:<https://dlib.eastview.com/browse/publication/509> Закон. - URL:<https://dlib.eastview.com/browse/publication/702>

#### **5.3. Интернет-ресурсы, в том числе современные профессиональные базы данных и информационные справочные системы**

Электронно-библиотечные системы (ЭБС): ЭБС «ЮРАЙТ» <https://urait.ru/> ЭБС «УНИВЕРСИТЕТСКАЯ БИБЛИОТЕКА ОНЛАЙН» <http://www.biblioclub.ru/> ЭБС «BOOK.ru» [https://www.book.ru](http://www.book.ru/) ЭБС «ZNANIUM.COM» [www.znanium.com](https://znanium.com/) ЭБС «ЛАНЬ» [https://e.lanbook.com](https://e.lanbook.com/)

#### **Профессиональные базы данных**

Scopus <http://www.scopus.com/> ScienceDirect <https://www.sciencedirect.com/> Журналы издательства Wiley <https://onlinelibrary.wiley.com/>

Научная [электронная](http://www.elibrary.ru/) библиотека (НЭБ) <http://www.elibrary.ru/> Полнотекстовые архивы ведущих западных научных журналов на Российской платформе научных журналов НЭИКОН [http://archive.neicon.ru](http://archive.neicon.ru/) Springer Journals: <https://link.springer.com/> Springer Journals Archive: <https://link.springer.com/> Nature Journals: [https://www.nature.com/](https://www.nature.com/siteindex/index.html) Springer Nature Protocols and Methods: <https://experiments.springernature.com/sources/springer-protocols> Springer Materials: <http://materials.springer.com/> Nano Database: <https://nano.nature.com/> Springer eBooks (i.e. 2020 eBook collections): <https://link.springer.com/> "Лекториум ТВ" <http://www.lektorium.tv/> Университетская информационная система РОССИЯ [http://uisrussia.msu.ru](http://uisrussia.msu.ru/)

#### **Информационные справочные системы**

Консультант Плюс

#### **Ресурсы свободного доступа**

КиберЛенинка [http://cyberleninka.ru/;](http://cyberleninka.ru/)

Министерство науки и высшего образования Российской Федерации [https://www.minobrnauki.gov.ru/;](https://www.minobrnauki.gov.ru/)

Федеральный портал "Российское образование" [http://www.edu.ru/;](http://www.edu.ru/)

Информационная система "Единое окно доступа к образовательным ресурсам" [http://window.edu.ru/;](http://window.edu.ru/)

Единая коллекция цифровых образовательных ресурсов <http://school-collection.edu.ru/> .

Проект Государственного института русского языка имени А.С. Пушкина "Образование на русском" [https://pushkininstitute.ru/;](https://pushkininstitute.ru/)

Справочно-информационный портал "Русский язык" [http://gramota.ru/;](http://gramota.ru/)

Служба тематических толковых словарей [http://www.glossary.ru/;](http://www.glossary.ru/)

Словари и энциклопедии [http://dic.academic.ru/;](http://dic.academic.ru/)

Образовательный портал "Учеба" [http://www.ucheba.com/;](http://www.ucheba.com/)

[Законопроект](http://273-фз.рф/voprosy_i_otvety) "Об образовании в Российской Федерации". Вопросы и ответы [http://xn--](http://273-фз.рф/voprosy_i_otvety) [273--84d1f.xn--p1ai/voprosy\\_i\\_otvety](http://273-фз.рф/voprosy_i_otvety)

#### **Собственные электронные образовательные и информационные ресурсы КубГУ**

Электронный каталог Научной библиотеки КубГУ <http://megapro.kubsu.ru/MegaPro/Web> Электронная библиотека трудов ученых КубГУ <http://megapro.kubsu.ru/MegaPro/UserEntry?Action=ToDb&idb=6>

Среда модульного динамического обучения [http://moodle.kubsu.ru](http://moodle.kubsu.ru/)

База учебных планов, учебно-методических комплексов, публикаций и конференций <http://infoneeds.kubsu.ru/>

Библиотека информационных ресурсов кафедры информационных образовательных технологий [http://mschool.kubsu.ru;](http://mschool.kubsu.ru/)

Электронный архив документов КубГУ <http://docspace.kubsu.ru/>

Электронные образовательные ресурсы кафедры информационных систем и технологий в образовании КубГУ и научно-методического журнала "ШКОЛЬНЫЕ ГОДЫ" <http://icdau.kubsu.ru/>

#### **6. Методические указания для обучающихся по освоению дисциплины (модуля)**

Система обучения основывается на рациональном сочетании нескольких видов учебных занятий (в первую очередь, лекций и практических (семинарских) занятий), работа на которых обладает определенной спецификой.

#### **Подготовка к лекциям.**

Запись лекции – одна из форм активной самостоятельной работы студентов, требующая навыков и умения кратко, схематично, последовательно и логично фиксировать основные положения, выводы, обобщения, формулировки. Данная дисциплина как наука использует свою терминологию, категориальный, графический и экономико-математический аппараты, которыми студент должен научиться пользоватьсяи применять по ходу записи лекции. Культура записи лекции – один из важнейших факторов успешного и творческого овладения знаниями по современным экономическим проблемам общества. Последующая работа над текстом лекции воскрешает в памяти ее содержание, позволяет развивать экономическое мышление.

Знакомство с дисциплиной происходит уже на первой лекции, где от обучающегося требуется не просто внимание, но и самостоятельное оформление конспекта. Конспектирование лекций – сложный вид аудиторной работы, предполагающий интенсивную умственную деятельность студента. Конспект является полезным тогда, когда записано самое существенное. Не надо стремиться записать дословно всю лекцию. Такое «конспектирование» приносит больше вреда, чем пользы. Целесообразно вначале понять основную мысль, излагаемую лектором, а затем записать ее. Желательно запись осуществлять на одной странице листа или оставляя поля, на которых позднее, при самостоятельной работе с конспектом, можно сделать дополнительные записи, отметить непонятные места.

Конспект лекции лучше подразделять на пункты, соблюдая красную строку. Этому в большой степени будут способствовать вопросы плана лекции, предложенные преподавателям. Следует обращать внимание на акценты, выводы, которые делает лектор, отмечая наиболее важные моменты в лекционном материале замечаниями «важно»,

«хорошо запомнить» и т.п. Можно делать это и с помощью разноцветных маркеров или ручек, подчеркивая термины и определения.

Работая над конспектом лекций, Вам всегда необходимо использовать не только учебник, но и ту литературу, которую дополнительно рекомендовал лектор. Именно такая серьезная, кропотливая работа с лекционным материалом позволит глубоко овладеть теоретическим материалом.

#### **Подготовка к лабораторным занятиям.**

Лабораторная работа по дисциплине – важнейшая форма работы студентов над научной, учебной, периодической литературой с использование компьютерных программ. На лабораторной работе каждый студент имеет возможность проверить глубину усвоения учебного материала, показать знание категорий, положений и инструментов и уметь их применить для аргументированной и доказательной оценки компьютерных технопроцессов. Эта деятельность позволяет студенту соединить полученные теоретические знания с решением конкретных практических задач и моделей, в т.ч. в Интернете.

Подготовку к каждому занятию необходимо начать с ознакомления с планом занятия, который отражает содержание предложенной темы. Тщательное продумывание и изучение вопросов плана основывается на проработке текущего материала лекции, а затем изучения обязательной и дополнительной литературы, рекомендованной к данной теме. Все новые понятия по изучаемой теме необходимо выучить наизусть или близко к тексту и внести в глоссарий, который целесообразно вести с самого начала изучения курса.

В процессе подготовки к лабораторным занятиям, необходимо обратить особое внимание на самостоятельное изучение рекомендованной литературы. При всей полноте конспектирования лекции в ней невозможно изложить весь материал. Поэтому самостоятельная работа с учебниками, учебными пособиями, научной, справочной литературой, материалами периодических изданий и Интернета является наиболее эффективным методом получения дополнительных знаний, позволяет значительно

активизировать процесс овладения информацией, способствует более глубокому усвоению изучаемого материала.

#### **Методические указания для подготовки и проведения регламентированной дискуссии.**

**Групповая дискуссия.** Это метод организации совместной коллективной деятельности, позволяющий в процессе непосредственного общения путем логических доводов воздействовать на мнения, позиции и установки участников дискуссии. Целью дискуссии является интенсивное и продуктивное решение групповой задачи. Метод групповой дискуссии обеспечивает глубокую проработку имеющейся информации, возможность высказывания обучающимися разных точек зрения по заданной преподавателем проблеме, тем самым способствуя выработке адекватного в данной ситуации решения. Метод групповой дискуссии увеличивает вовлеченность участников в процесс этого решения, что повышает вероятность его реализации.

Дискуссия (от лат. discussio — исследование, рассмотрение) — это всестороннее обсуждение спорного вопроса в публичном собрании, в частной беседе, споре. Другими словами, дискуссия заключается в коллективном обсуждении какого-либо вопроса, проблемы или сопоставлении информации, идей, мнений, предложений. Цели проведения дискуссии могут быть очень разнообразными: обучение, тренинг, диагностика, преобразование, изменение установок, стимулирование творчества и др.

В проведении дискуссии используются различные организационные методики.

При проведении дискуссии используется Методика «вопрос – ответ». Данная методика – это разновидность простого собеседования; отличие состоит в том, что применяется определённая форма постановки вопросов для собеседования с участниками дискуссиидиалога.

Дискуссия представляет собой метод активного обучения и позволяет оценить способность обучающихся осуществлять поиск решения той или иной научной проблемы на основе ее публичного обсуждения, сопоставления различных точек зрения, обмена информацией в малых группах. Дискуссия, кроме того, позволяет выявить знания обучающегося по соответствующей теме, умение формулировать вопросы и оценочные суждения по теме, осуществлять конструктивную критику существующих подходов к решению научной проблемы; владение культурой ведения научного спора и т. д.

Дискуссия проводится на семинарском занятии среди присутствующих.

Сценарий проведения дискуссии:

1. Определение темы дискуссии.

2. Участники дискуссии: ведущий (преподаватель соответствующей дисциплины) и обучающиеся. Возможно приглашение эксперта из числа других преподавателей кафедры.

3. Непосредственное проведение дискуссии.

4. Подведения итогов дискуссии ведущим.

5. Оформление тезисов по итогам проведения дискуссии.

#### **Рекомендации по работе с литературой.**

Работу с литературой целесообразно начать с изучения общих работ по теме, а также учебников и учебных пособий. Далее рекомендуется перейти к анализу монографийи статей, рассматривающих отдельные аспекты проблем, изучаемых в рамках курса, а также официальных материалов и неопубликованных документов (научно- исследовательские работы, диссертации), в которых могут содержаться основные вопросыизучаемой проблемы.

Работу с источниками надо начинать с ознакомительного чтения, т.е. просмотреть текст, выделяя его структурные единицы. При ознакомительном чтении закладками отмечаются те страницы, которые требуют более внимательного изучения.

В зависимости от результатов ознакомительного чтения выбирается дальнейший способ работы с источником. Если для разрешения поставленной задачи требуется изучение некоторых фрагментов текста, то используется метод выборочного чтения. Если в книге нет подробного оглавления, следует обратить внимание ученика на предметные и именные указатели.

Избранные фрагменты или весь текст (если он целиком имеет отношение к теме) требуют вдумчивого, неторопливого чтения с «мысленной проработкой» материала. Такое чтение предполагает выделение: 1) главного в тексте; 2) основных аргументов; 3) выводов. Особое внимание следует обратить на то, вытекает тезис из аргументов или нет.

Необходимо также проанализировать, какие из утверждений автора носят проблематичный, гипотетический характер, и уловить скрытые вопросы.

Понятно, что умение таким образом работать с текстом приходит далеко не сразу. Наилучший способ научиться выделять главное в тексте, улавливать проблематичный характер утверждений, давать оценку авторской позиции – это сравнительное чтение, в ходе которого Вы знакомитесь с различными мнениями по одному и тому же вопросу, сравниваете весомость и доказательность аргументов сторон и делаете вывод о наибольшей убедительности той или иной позиции.

Если в литературе встречаются разные точки зрения по тому или иному вопросу из-за сложности прошедших событий и правовых явлений, нельзя их отвергать, не разобравшись. При наличии расхождений между авторами необходимо найти рациональное зерно у каждого из них, что позволит глубже усвоить предмет изучения и более критично оценивать изучаемые вопросы. Знакомясь с особыми позициями авторов, нужно определять их схожие суждения, аргументы, выводы, а затем сравнивать их между собой и применять из них ту, которая более убедительна.

Следующим этапом работы с литературными источниками является создание конспектов, фиксирующих основные тезисы и аргументы.

Таким образом, при работе с источниками и литературой важно уметь:

 сопоставлять, сравнивать, классифицировать, группировать, систематизировать информацию в соответствии с определенной учебной задачей;

обобщать полученную информацию, оценивать прослушанное и прочитанное;

 фиксировать основное содержание сообщений; формулировать, устно и письменно, основную идею сообщения; составлять план, формулировать тезисы;

готовить и презентовать развернутые сообщения типа доклада;

 работать в разных режимах (индивидуально, в паре, в группе), взаимодействуя друг с другом;

пользоваться реферативными и справочными материалами;

 контролировать свои действия и действия своих товарищей, объективно оценивать свои действия;

 обращаться за помощью, дополнительными разъяснениями к преподавателю, другим студентам;

 пользоваться лингвистической или контекстуальной догадкой, словарями различного характера, различного рода подсказками, опорами в тексте (ключевые слова, структура текста, предваряющая информация и др.);

 использовать при говорении и письме перифраз, синонимичные средства, словаописания общих понятий, разъяснения, примеры, толкования, «словотворчество»;

 повторять или перефразировать реплику собеседника в подтверждении понимания его высказывания или вопроса;

обратиться за помощью к собеседнику (уточнить вопрос, переспросить и др.);

 использовать мимику, жесты (вообще и в тех случаях, когда языковых средств не хватает для выражения тех или иных коммуникативных намерений).

#### **Методические указания по написанию доклада (реферата).**

Реферат пишется по выбранной и согласованной с преподавателем теме.

Предложенные варианты тем определяют возможное направление исследования,но они могут быть изменены, уточнены, скорректированы. Объем работы составляет до 10-15 страниц машинописного текста.

Основные элементы реферата:

- титульный лист;
- содержание;
- введение;
- основная часть;
- заключение;
- список использованных источников.

Написание и защита реферата на аудиторном занятии используется в целях приобретения обучающимся необходимой профессиональной подготовки, развития умения и навыков самостоятельного научного поиска: изучения литературы по выбранной теме управленческой деятельности, анализа различных источников и точек зрения, обобщения материала, выделения главного, формулирования выводов и т. п. С помощью реферата обучающийся глубже постигает наиболее сложные проблемы данной дисциплины, учится лаконично излагать свои мысли, правильно оформлять работу, докладывать результаты своего труда.

Подготовка и защита реферата способствует формированию навыков публичного выступления у будущего управленца, закреплению у него знаний, развитию умения самостоятельно анализировать многообразные общественно-политические явления современности, вести полемику.

План реферата не должен быть слишком сложным и запутанным. То есть дляработы вполне достаточно два-три раздела основной части. Названия разделов необходимо формулировать таким образом, чтобы примерное их содержание было ясно из самого названия. С другой стороны, не следует давать слишком подробное описаниесодержания разделов.

Во введении следует раскрыть значение и актуальность темы реферата, определить объект и предмет исследования, поставить цель и сформулировать задачи работы.

Основная часть работы содержит рассуждения по теме, то есть раскрытие темы, ответ на поставленные вопросы (задачи), аргументы, примеры и так далее. Все существенное содержание работы должно быть изложено в основной части. Следует последовательно работать с каждым разделом, развивая аргументы, приводя примеры, делая промежуточные выводы. Заключение необходимо для того, чтобы еще раз

повторить и закрепить уже сказанное. Как правило, в заключении уже не дается никакой новой информации, а даются основные выводы и рекомендации, вытекающие из содержания работы. Заключение должно с одной стороны плавно завершать содержание реферата, с другой стороны соотносится со вступлением так, чтобы цель и задачи, поставленные в начале работы могли соотноситься с ответами и выводами в заключении.

Реферат должен отвечать требованиям читабельности, последовательности и логичности.

#### **Методические рекомендации по подготовке презентации.**

Компьютерную презентацию, сопровождающую выступление докладчика, удобнее всего подготовить в программе MS PowerPoint. Презентация как документ представляет собой последовательность сменяющих друг друга слайдов - то есть электронных страничек, занимающих весь экран монитора (без присутствия панелей программы). Чаще всего демонстрация презентации проецируется на большом экране, реже – раздается собравшимся как печатный материал. Количество слайдов адекватно содержанию и продолжительности выступления (например, для 5-минутного выступления рекомендуется использовать не более 10 слайдов). На первом слайде обязательно представляется тема выступления и сведения об авторах. Следующие слайды можно подготовить, используя две различные стратегии их подготовки:

1 стратегия: на слайды выносится опорный конспект выступления и ключевыеслова с тем, чтобы пользоваться ими как планом для выступления. В этом случае кслайдам предъявляются следующие требования: объем текста на слайде –не больше 7 строк; маркированный/нумерованный список содержит не более 7 элементов; отсутствуют знаки пунктуации в конце строк в маркированных и нумерованных списках; значимая информация выделяется с помощью цвета, кегля, эффектов анимации. Особо внимательно необходимо проверить текст на отсутствие ошибок и опечаток. Основная ошибка при выборе данной стратегии состоит в том, что выступающие заменяют свою речь чтением текста со слайдов.

2 стратегия: на слайды помещается фактический материал (таблицы, графики, фотографии и пр.), который является уместным и достаточным средством наглядности, помогает в раскрытии стержневой идеи выступления. В этом случаек слайдам предъявляются следующие требования: выбранные средства визуализации информации (таблицы, схемы, графики и т. д.) соответствуют содержанию; использованы иллюстрации хорошего качества (высокого разрешения), с четким изображением (как правило, никто из присутствующих не заинтересован вчитываться в текст на ваших слайдах и всматриваться в мелкие иллюстрации); максимальное количество графической информации на одном слайде – 2 рисунка (фотографии, схемы и т.д.) с текстовыми комментариями (не более 2 строк к каждому).

Наиболее важная информация должна располагаться в центре экрана. Основная ошибка при выборе данной стратегии – «соревнование» со своим иллюстративным материалов (аудитории не предоставляется достаточно времени, чтобы воспринять материал на слайдах). Обычный слайд, без эффектов анимации должен демонстрироваться на экране не менее 10 - 15 секунд. За меньшее время присутствующие не успеет осознать содержание слайда. Если какая-то картинка появилась на 5 секунд, а потом тут же сменилась другой, то аудитория будет считать, что докладчик ее подгоняет. Обратного (позитивного) эффекта можно достигнуть, если докладчик пролистывает множество слайдов со сложными таблицами и диаграммами, говоря при этом «Вот тут приведен разного рода вспомогательный материал, но я его хочу пропустить, чтобы не перегружать выступление подробностями». Правда, такой прием делать в начале и в конце презентации – рискованно, оптимальный вариант – в середине выступления. Если на слайде приводится сложная диаграмма, ее необходимо предварить вводными словами например, «На этой диаграмме приводится то-то и то-то, зеленым отмечены показатели А,

синим – показатели Б»), с тем, чтобы дать время аудитории на ее рассмотрение, а только затем приступать к ее обсуждению. Каждый слайд, в среднем должен находиться наэкране не меньше 40 – 60 секунд (без учета времени на случайно возникшее обсуждение). В связи с этим лучше настроить презентацию не на автоматический показ, а на смену слайдов самим докладчиком.

Особо тщательно необходимо отнестись к оформлению презентации. Для всех слайдов презентации по возможности необходимо использовать один и тот же шаблон оформления, кегль – для заголовков - не меньше 24 пунктов, для информации – для информации не менее 18.

В презентациях не принято ставить переносы в словах. Подумайте, не отвлекайте ли вы слушателей своей же презентацией? Яркие краски, сложные цветные построения, излишняя анимация, выпрыгивающий текст или иллюстрация - не самое лучшее дополнение к научному докладу. Также нежелательны звуковые эффекты в ходе демонстрации презентации. Наилучшими являются контрастные цвета фона и текста (белый фон – черный текст; темно-синий фон – светложелтый текст и т. д.). Лучше не смешивать разные типы шрифтов в одной презентации.

Рекомендуется не злоупотреблять прописными буквами (они читаются хуже). Неконтрастные слайды будут смотреться тусклыми и невыразительными, особенно в светлых аудиториях. Для лучшей ориентации в презентации по ходу выступления лучше пронумеровать слайды. Желательно, чтобы на слайдах оставались поля, не менее 1 см с каждой стороны. Вспомогательная информация (управляющие кнопки) не должны преобладать над основной информацией (текстом, иллюстрациями). Использовать встроенные эффекты анимации можно только, когда без этого не обойтись (например, последовательное появление элементов диаграммы). Для акцентирования внимания на какойто конкретной информации слайда можно воспользоваться лазерной указкой. Диаграммы готовятся с использованием мастера диаграмм табличного процессораMSExcel. Для ввода числовых данных используется числовой формат с разделителемгрупп разрядов. Если данные (подписи данных) являются дробными числами, то число отображаемых десятичных знаков должно быть одинаково для всей группы этих данных (всего ряда подписей данных). Данные и подписи не должны накладываться друг на друга и сливаться с графическими элементами диаграммы.

Структурные диаграммы готовятся при помощи стандартных средств рисования пакета MSOffice. Если при форматировании слайда есть необходимость пропорционально уменьшить размер диаграммы, то размер шрифтов реквизитов должен быть увеличен с таким расчетом, чтобы реальное отображение объектов диаграммы соответствовало значениям, указанным в таблице. В таблицах не должно быть более 4 строк и 4 столбцовв противном случае данные в таблице будет просто невозможно увидеть. Ячейки с названиями строк и столбцов и наиболее значимые данные рекомендуется выделять цветом. Табличная информация вставляется в материалы как таблица текстового процессора MSWord или табличного процессора MSExcel. При вставке таблицы как объекта и пропорциональном изменении ее размера реальный отображаемый размер шрифта должен быть не менее 18 pt. Таблицы и диаграммы размещаются на светлом или белом фоне. Если Вы предпочитаете воспользоваться помощью оператора (что тоже возможно), а не листать слайды самостоятельно, очень полезно предусмотреть ссылки на слайды в тексте доклада ("Следующий слайд, пожалуйста..."). Заключительный слайдпрезентации, содержащий текст «Спасибо за внимание» или «Конец», вряд ли приемлем для презентации, сопровождающей публичное выступление, поскольку завершение показаслайдов еще не является завершением выступления. Кроме того, такие слайды, так же как и слайд «Вопросы?», дублируют устное сообщение. Оптимальным вариантом представляется повторение первого слайда в конце презентации, поскольку это дает возможность еще раз напомнить слушателям тему выступления и имя докладчика и либо

перейти к вопросам, либо завершить выступление. Для показа файл презентации необходимо сохранить в формате «Демонстрация PowerPоint» (Файл - Сохранить как - Тип файла - Демонстрация PowerPоint). В этом случае презентация автоматически открывается в режиме полноэкранного показа (slideshow) и слушатели избавлены как от вида рабочего окна программы PowerPoint, так и от потерь времени в начале показапрезентации.

После подготовки презентации полезно проконтролировать себя вопросами: удалось ли достичь конечной цели презентации (что удалось определить, объяснить, предложить или продемонстрировать с помощью нее?); к каким особенностям объекта презентации удалось привлечь внимание аудитории? Не отвлекает ли созданная презентация от устного выступления? После подготовки презентации необходима репетиция выступления.

#### **Общие рекомендации по самостоятельной работе обучающихся.**

Успешное овладение знаниями по дисциплине предполагает постоянную и кропотливую самостоятельную работу студентов на лекциях, семинарах, при подготовке к контрольным работам и т.д. Под самостоятельной работой следует понимать совокупность всей самостоятельной деятельности студентов, как в учебной аудитории, так и вне ее, в контакте с преподавателем и в его отсутствии. Самостоятельная работа реализуется:

1. Непосредственно в процессе аудиторных занятий - на лекциях, практических и семинарских занятиях.

2. В контакте с преподавателем вне рамок расписания - на консультациях по учебным вопросам, в ходе творческих контактов, при ликвидации задолженностей, при выполнении индивидуальных заданий и т.д.

3. В библиотеке, дома, в общежитии, на кафедре при выполнении студентом учебных и творческих задач.

К внеаудиторной самостоятельной работе относится:

- проработка лекционного материала, изучение учебной и научной литературы, подготовка к практическим занятиям;

- подготовка и написание рефератов, эссе и других письменных работ на заданные темы;

- выполнение домашних заданий разнообразного характера. Это - решение задач; подбор и изучение литературных источников; разработка и составление различных схем; выполнение графических работ; проведение расчетов и др.;

- выполнение индивидуальных заданий, направленных на развитие у студентов самостоятельности и инициативы;

- подготовка к участию в научно-теоретических конференциях. Для успешного усвоения курса важное значение имеет самостоятельная работа с книгой.

Студент не должен допускать чтение материала выборочно или «по диагонали», поскольку в этом случае огромное количество необходимой информации остается вне внимания.

При написании реферата студент должен соблюдать следующие требования к содержанию:

- использовать материал, который строго относится к выбранной теме;

- излагать основные аспекты грамотно и в соответствии с той или иной логикой (хронологической, тематической, событийной);

- группировать идеи разных авторов по общности точек зрения иди по научным школам;

- заканчивать реферат подведением итогов проведенной исследовательской работы. Требования к выступлению с рефератом: краткое изложение (10-15 мин.) основного содержания подготовленного текста; выделение главной авторской мысли; рассмотрение

излагаемой проблемы в контексте тематики курса; высказывание своих комментариев по поводу изложенного; отвечать на вопросы.

Реферат оценивается по следующим критериям:

1) авторский взгляд на проблему;

2) умение выделить объект, предмет, сформулировать проблемы, рассматриваемые в эссе;

- 3) уровень аргументации;
- 4) знание литературы.

В освоении дисциплины инвалидами и лицами с ограниченными возможностями здоровья большое значение имеет индивидуальная учебная работа (консультации) – дополнительное разъяснение учебного материала. Индивидуальные консультации по предмету являются важным фактором, способствующим индивидуализации обучения и установлению воспитательного контакта между преподавателем и обучающимся инвалидом или лицом с ограниченными возможностями здоровья.

#### **7. Материально-техническое обеспечение по дисциплине (модулю)**

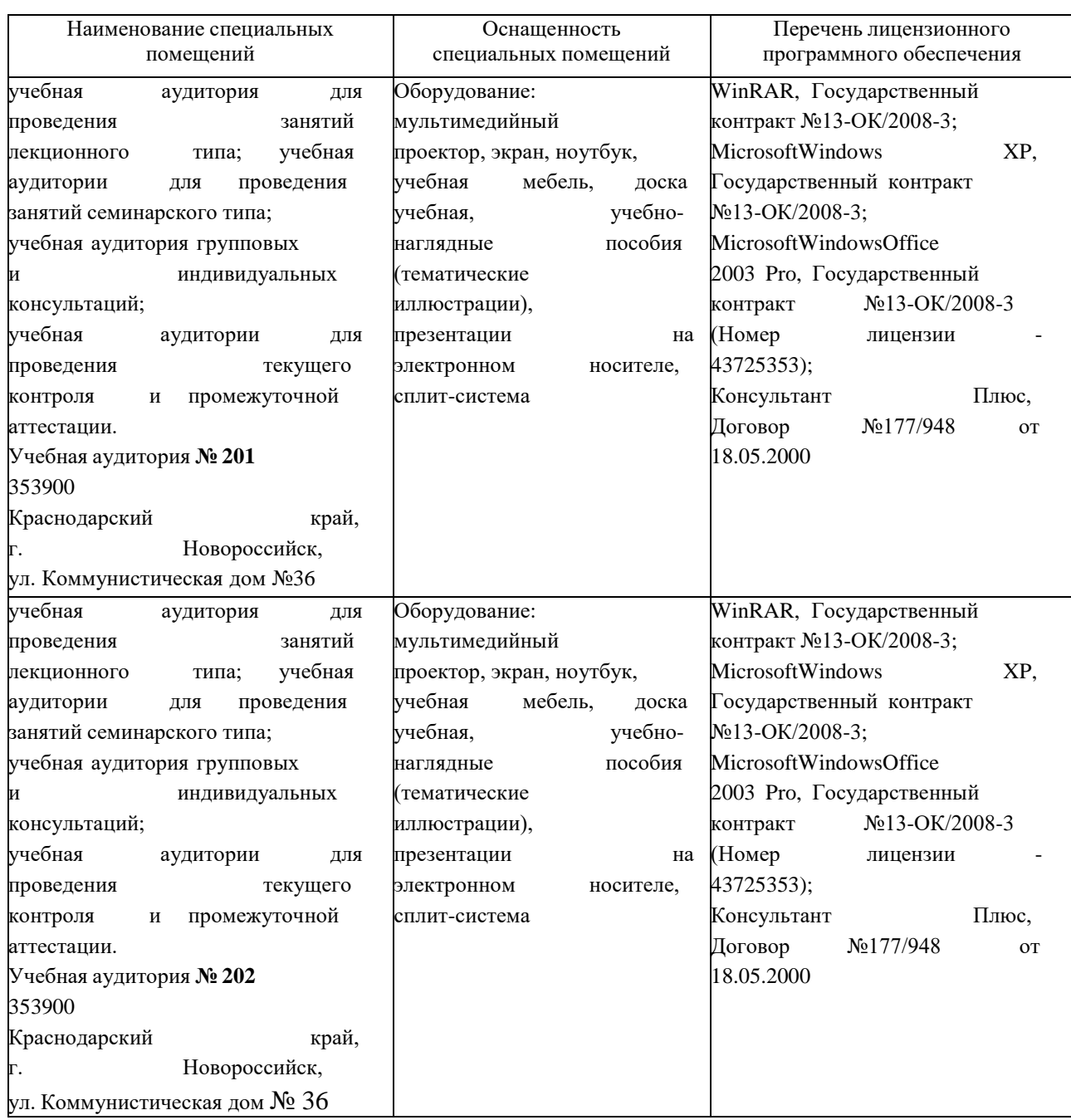

Для самостоятельной работы обучающихся предусмотрены помещения, укомплектованные специализированной мебелью, оснащенные компьютерной техникой с возможностью подключения к сети «Интернет» и обеспечением доступа в электронную информационно-образовательную среду университета.

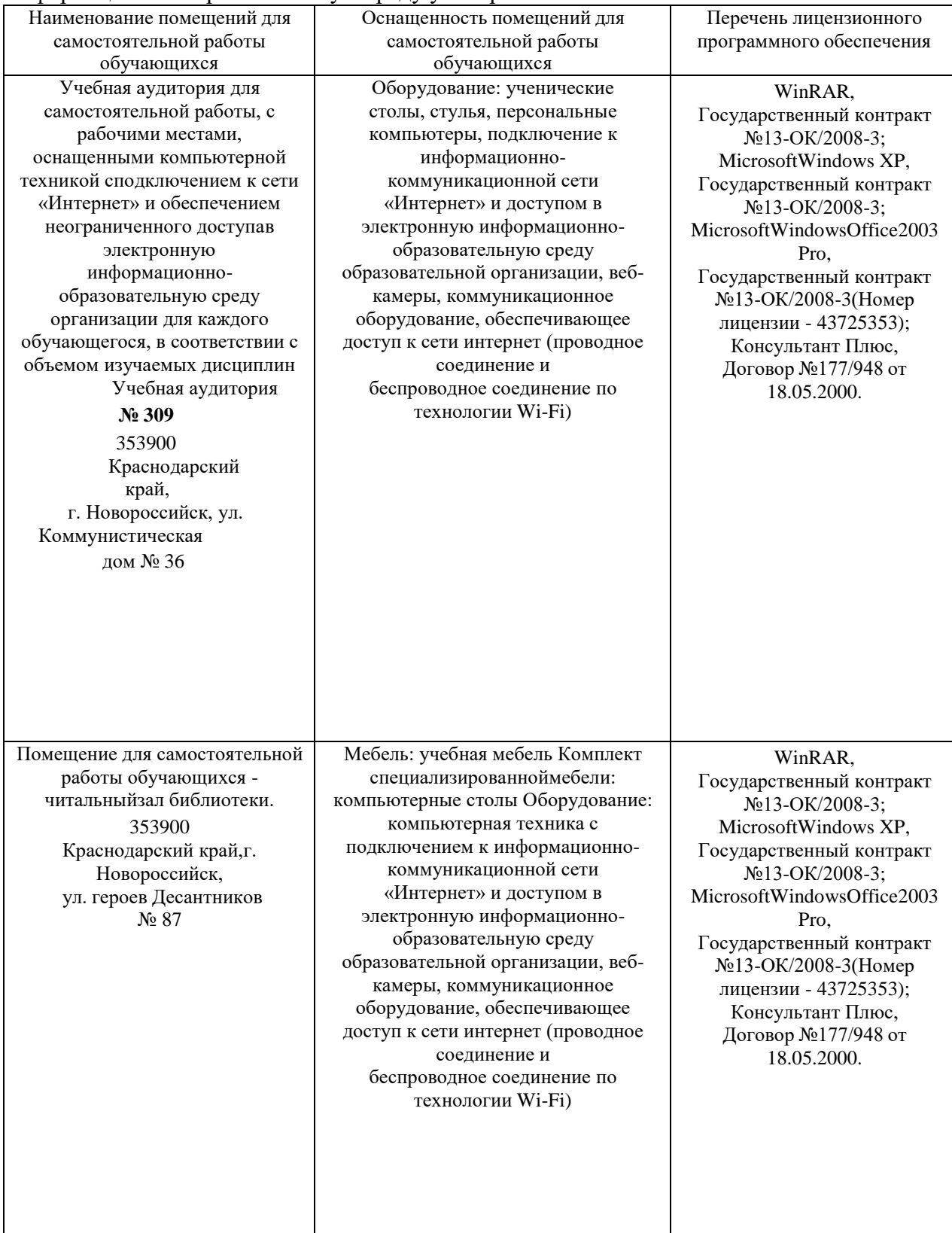